#### **SEL0337**

**2**

#### **8051 PROGRAMAÇÃO EM C**

Prof. Dr. Marcelo A. C. Vieira

- ¢ Linguagem que pode ser utilizada atualmente na programação de quase todos os microcontroladores;
- ¢ Há microcontroladores com instruções otimizadas para programação em C;
- ¢ O compilador transforma as instruções em C no código em assembly;
- ¢ Há a possibilidade de colocar instruções em assembly no código em C;
- ¢ Geralmente o programa fica maior e menos eficiente em linguagem C, mas a facilidade na programação é muito maior;

### C E ASSEMBLY

¢ loop em Assembly

**MOV R1,#255**

**ABC: MOV P1,R1**

**DJNZ R1,ABC**

```
for-loop em C
    int z;
    for (z=255; z>0; z--) 
      P1=z;
```
# Estrutura de um programa C

- Diretivas de pré-processamento
- Declaração de variáveis globais
- Declaração de protótipos de funções  $\bullet$
- Definições das funções
- Programa principal

# Exemplo de um programa C

```
#include <at89x52.h> //diretiva de pré-processamento
```

```
int x,y; //declaração de variáveis globais
```

```
int soma(int, int); //declaração de protótipo de função
```

```
void main() //Programa principal
```

```
\{x = 10;
  y = 20;x = soma(x,y);}
int soma(int a, int b) // definição de função
\{return a+b;
```
¢ O programa deve ser salvo na extensão **\*.c**

¢ A primeira função a ser executada é:

**void** main(void) { }

ela não recebe e não retorna nenhum parâmetro

• Comentários:

// comentário em uma linha /\* comentário em mais de uma linha \*/

# LINGUAGEM C – SDCC 8051

 $\Box$ 

¢ Há uma biblioteca para cada microcontrolador que especifica os registradores especiais (SFR)

> Usar o nome do SFR com o at89x52.h **#include <at89x52.h>** void main(void) {  $P1=0x55$ ; // MOV P1,#55h }

¢ Para carregar um valor em um registrador, basta colocar o nome dele:

> $P1 = 0;$  $TMROL = 0x0F;$  $P2 = 255;$

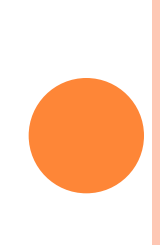

¢ Representação numérica:

 $P1 = 255$ ; // decimal

 $P1 = 0xff$ ; // hexadecimal

P1 = 0377; // octal

P1 = 0b11111111; // binário

# **TIPOS DE DADOS (DATA TYPES)**

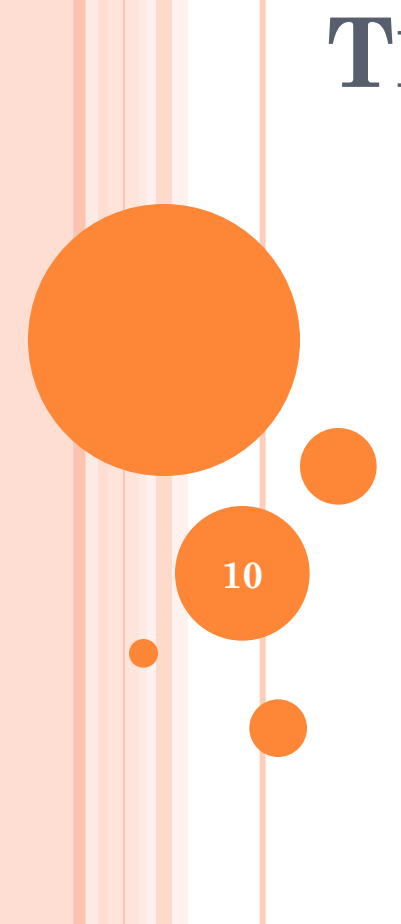

# TIPOS DE DADOS (SDCC) PARA O 8051

- unsigned char, signed char
- unsigned int, signed int,
- Single bit: sbit (SFR), bit (bit-addressable RAM)
- Special function register: sfr
- ¢ O compilador C alocará um espaço na RAM para as variáveis (char, int & bit).

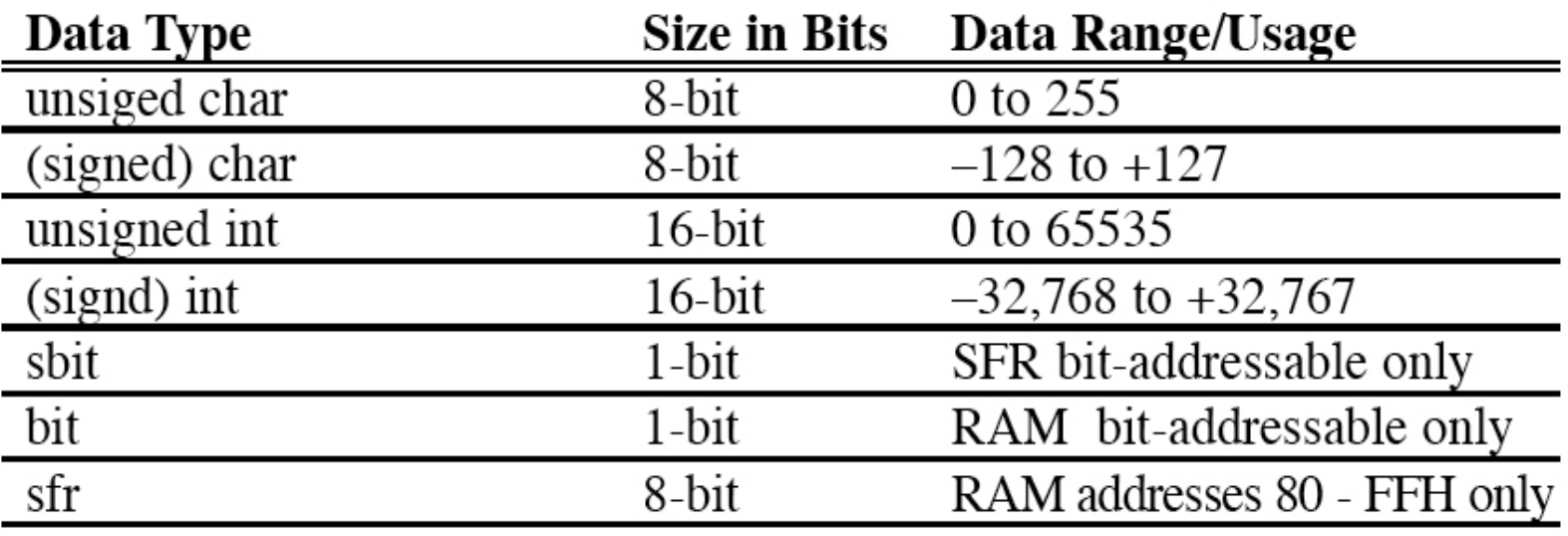

# OPERADORES EM C

 $\overline{12}$ 

• Operadores aritméticos:

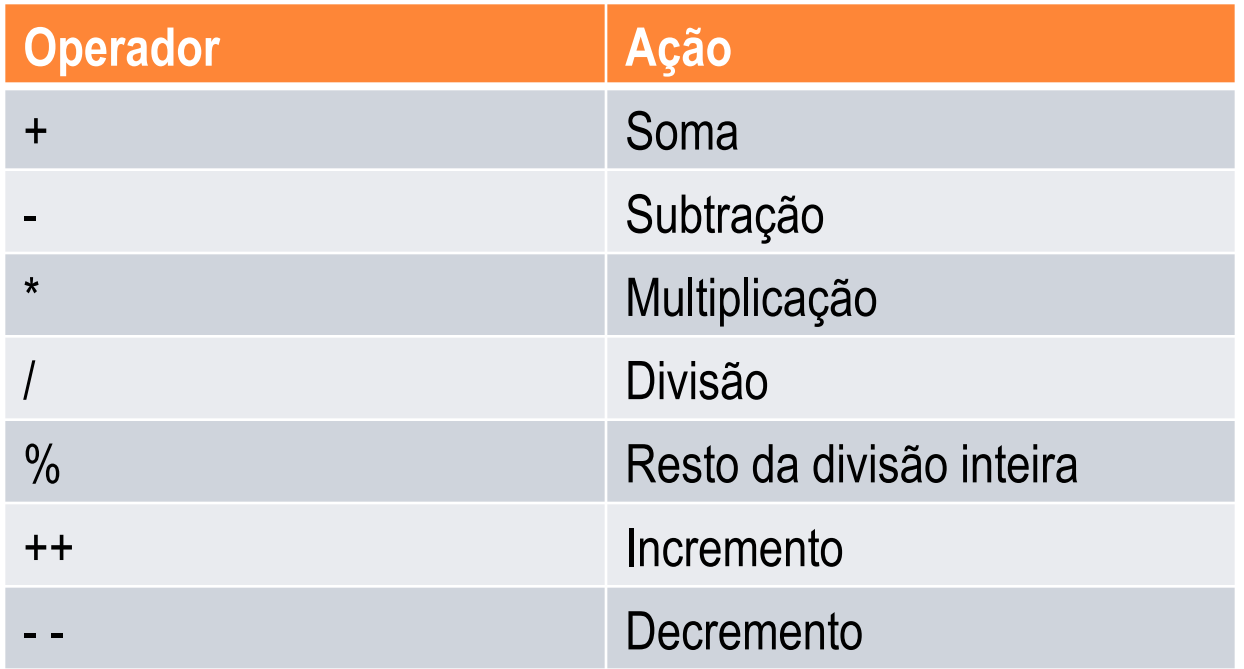

• Operadores bit a bit:

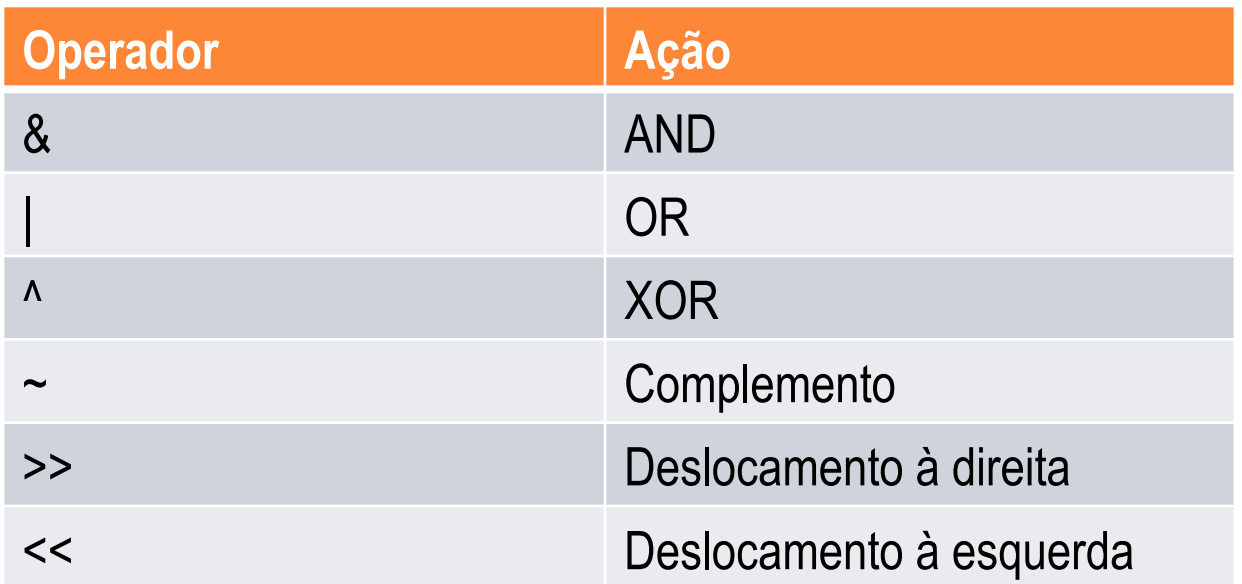

• Operadores relacionais:

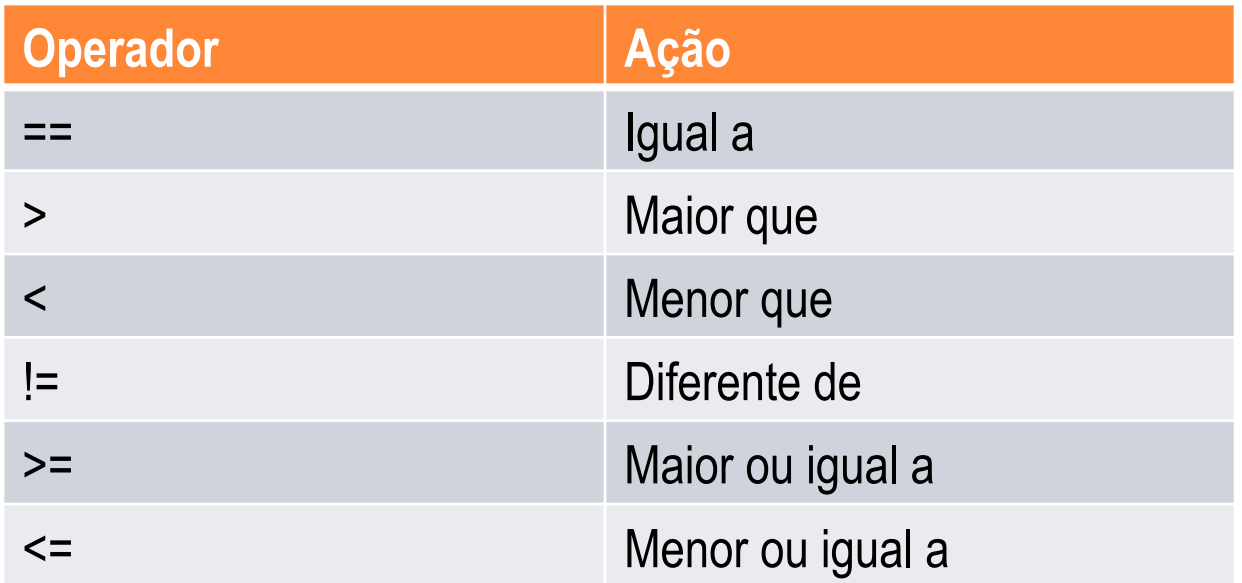

• Operadores relacionais booleanos:

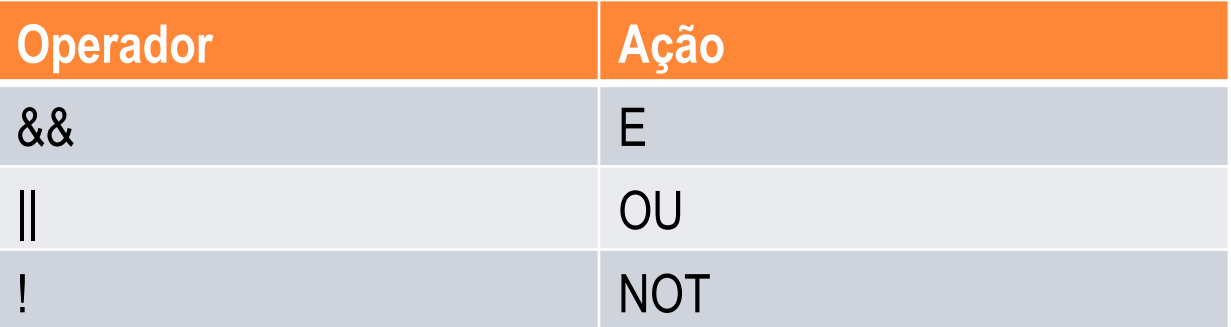

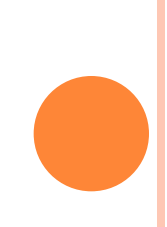

# EXEMPLOS DE ROTINAS EM C DO 8051

- ¢ Tipo de dado mais usado para o 8051
- ¢ 8-bit data type
- ¢ Range do unsigned char: 0-255 (00-FFH)
- ¢ Quando usar unsigned char?
	- Para estabelecer valor de um contador (Exemplo\_1)
	- Para "string" de caracteres ASCII (Exemplo\_2)
	- Para alterar valor das portas (Exemplo\_3)

### EXEMPLO\_1 (UNSIGNED CHAR)

```
Programa em C do 8051 para enviar valores de 00 a 
 FF para a porta P1.
```

```
#include <at89x52.h> 
void main(void)
```
**{**

**}**

```
unsigned char z;
for (z=0; z<=255; z++) 
  P1=z;
```
# EXEMPLO\_2 (UNSIGNED CHAR)

```
Programa em C do 8051 para enviar valores
  hexadecimais dos caracteres ASCII \rightarrow0,1,2,3,4,5,A,B,C,D para a porta P1.
```

```
#include <at89x52.h> 
void main(void){
  unsigned char mynum[]="012345ABCD";
  unsigned char z;
  for (z=0; z<10; z++) 
    P1=mynum[z]; 
}
Nota: A "string" "012345ABCD" é armazenada na RAM 
 interna e pode ser alterada. 20
```
### EXEMPLO\_3 (UNSIGNED CHAR)

Programa em C do 8051 para alternar (toggle) todos os bits da porta P1 continuamente.

```
#include <at89x52.h> 
void main(void) {
unsigned char S1=0x55;
unsigned char S2=0xAA;
 for (z=0; z<=255; z++){
    P1=S1; 
    P1=S2; 
  }
}
```
- ¢ 8-bit data type
- ¢ Representação em complemento de 2
- ¢ Range do signed char: -128 ---127 (00-FFH)
- ¢ Quando usar o signed char?
	- Para apresentar uma determinada quantidade numérica, por exemplo a temperatura de algum objeto (Exemplo\_4)

### EXEMPLO\_4 (SIGNED CHAR)

```
Programa em C do 8051 para enviar valores de -4 a 4 
 para a porta P1.
#include <at89x52.h> 
void main(void)
{
 char mynum[]={+1,-1,+2,-2,+3,-3,+4,-4};
 unsigned char z;
  for (z=0; z<8; z++) 
   P1=mynum[z]; 
} 23
```
#### ¢ 16-bit data type

- Range do unsigned int: 0 65535
- Range do signed int: -32768 32767
- ¢ Como a memória RAM do 8051 é de 8-bits e o tipo de dado int necessita de 2 bytes da RAM, só se deve usar o tipo int se for realmente necessário.
- ¢ Deve-se usar o tipo unsigned char ao invés de int.

#### EXEMPLO\_5 (UNSIGNED INT, SBIT)

Programa em C do 8051 para comutar (toggle) 50.000 vezes o bit 0 da porta P1.

```
#include <at89x52.h> 
 __sbit MYBIT;
 void main(void) {
     unsigned int z;
     for (z=0;z<50000;z++) {
     MYBIT=0;
     P1_0=MYBIT;
     MYBIT=1;
     P1_0=MYBIT;
     }
  }
```
# EXEMPLOS DE ROTINAS DE ATRASOS (TIME DELAY) EM C DO 8051

### TIME DELAY (ROTINAS DE ATRASO) EM C

- ¢ Tres fatores afetam a precisão de rotinas de Atraso em C:
	- A frequência do oscilador
	- O ciclo de máquina do 8051
	- O compilador C usado

Exemplo\_6 e Exemplo\_7

#### EXEMPLO\_6 (TIME DELAY)

Programa em C do 8051 que comuta (toggle) todos os bits da porta P1 continumente em loop infinito com atraso(Delay).

```
#include <at89x52.h>
 void main(void) 
 {
    unsigned char x;
    while (1) {
         P1=0x55;
         for (x=0;x<40;x++); //Atraso ???
         P1=0xAA; 
         for (x=0;x<40;x++); //Atraso ???
             }
 } 28
```
### EXEMPLO\_7 (1/2)

Programa em C do 8051 que comuta (toggle) todos os bits da porta P1 continuamente com atraso de 250 ms.

```
#include <at89x52.h>
 void MSDelay(unsigned int);
 void main(void) 
{
    while(1) { //repete sempre
    P1=0x55; 
        MSDelay(250); //Atraso 250 ms
    P1=0xAA; 
        MSDelay(250); 
             }
} 29
```

```
EXEMPLO_7 (2/2)
```

```
Conhecendo-se o clock do 8051, deve-se calcular (ou 
 medir via simulador) o valor dado a j para que se 
 tenha uma rotina de 1ms de atraso.
```

```
void MSDelay(unsigned int itime) {
     unsigned int i,j;
     for (i=0; i<itime; i++)
     for (j=0; j<1275; j++); //1ms delay
 }
```
# PROGRAMAÇÃO DAS PORTAS DE I/O **EM C DO 8051**

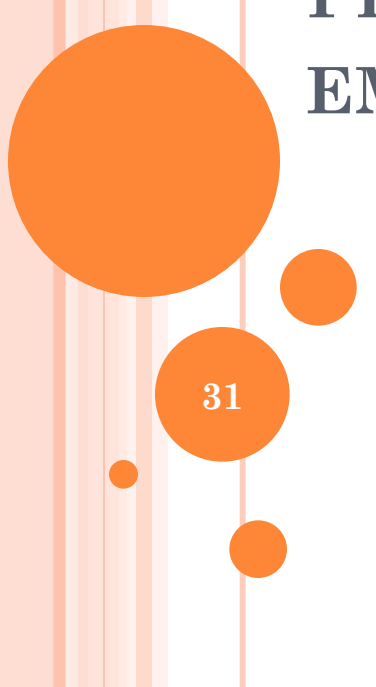

#### ACESSO AOS SFR'S

Usar o nome do SFR com o at89x52.h  $\blacksquare$ **#include <at89x52.h>** void main(void) {  $P1=0x55$ ; // MOV  $P1, \#55h$ }

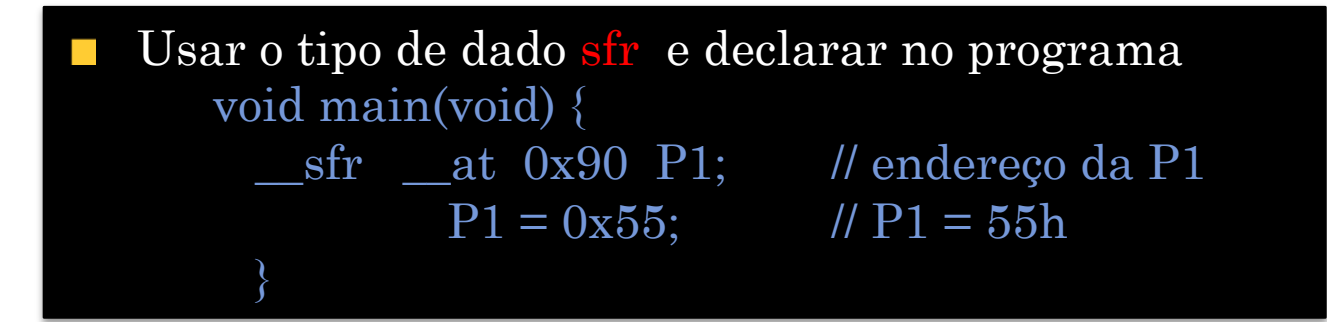

#### EXEMPLO\_8 (SFR DECLARADO NO PROGRAMA)

Programa em C do 8051 que troca (toggle) todos os bits de P0, P1 e P2 continuamente com atraso de 250 ms

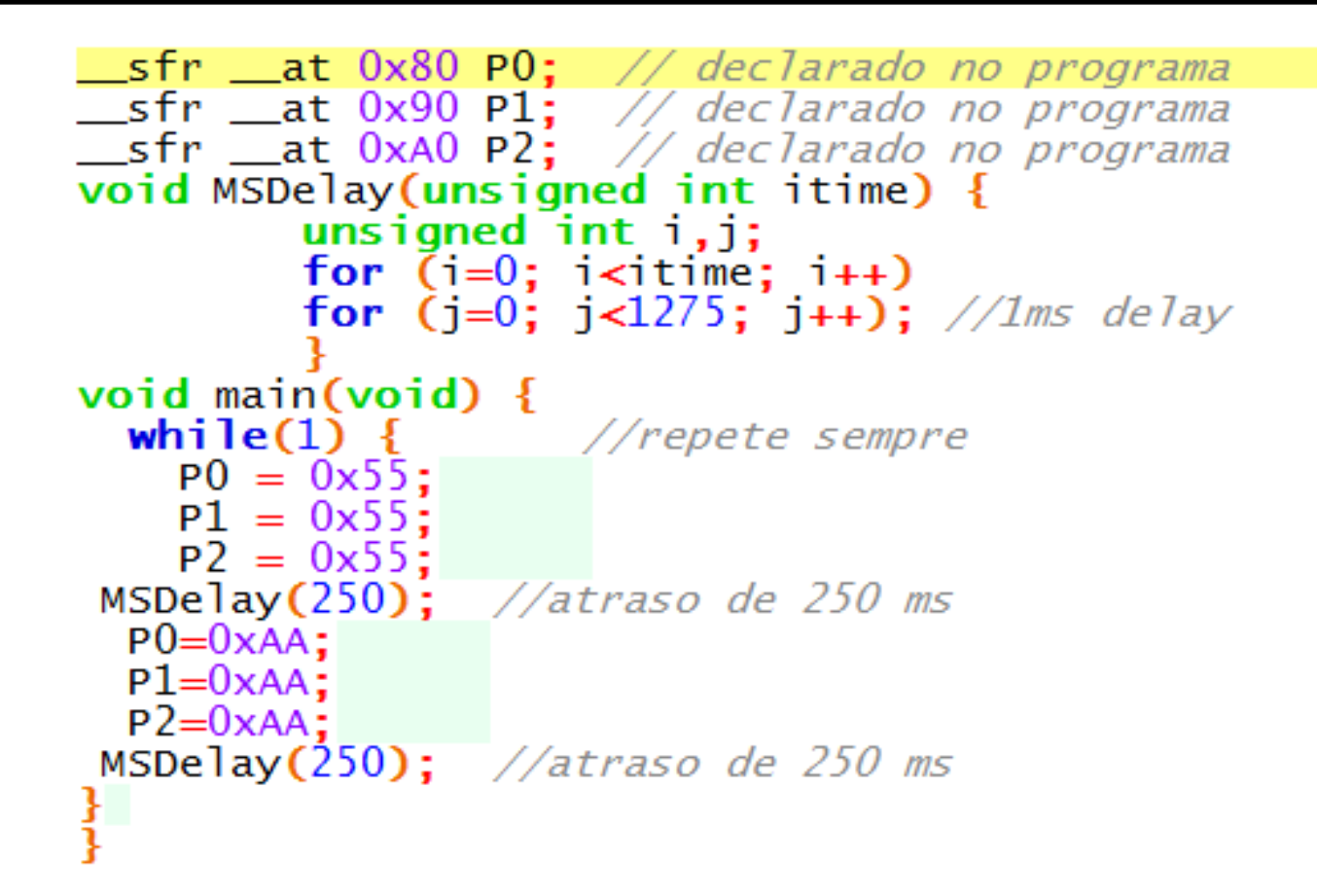

# SFR ENDERECÁVEIS À BIT

o Para carregar um valor em um bit, deve-se colocar o nome do registrador e o endereço do bit (0, 1, 2...):

$$
P1_5 = 1;
$$
  
 $P2_1 = 0;$ 

o Ou, pode apenas colocar o nome do bit, se conhecido:

$$
EA = 1;
$$
  
 
$$
IT0 = 0;
$$
  
 
$$
EX0 = 0;
$$

#### ACESSO A UM BIT DO SFR

}

Usar o tipo sbit e o nome do SFR com at 89x52.h  $\#$ include  $\leq$ at $89x52$ .h> void main(void) {  $\text{\_}sbit MYBIT = P1_5;$  $MYBIT = 1;$ }

```
Usar o tipo sbit para declarar o bit do SFR diretamente no 
programa
    void main(void) {
          _5sbit _4at 0x95 P1_5; // Endereço de P1.5
        P1_5 = 1;
```
Programa em C (8051) que liga e desliga o bit P1.5 50.000 vezes.

```
_sbit __at 0x95 MYBIT; // endereço de P1.5
void main(void) {
 unsigned int z;
 for (z=0; z<50000; z++) {
     MYBIT=1;MYBIT=0;
```
# ACESSO A BIT DA RAM INTERNA (ÁREA ENDEREÇÁVEL A BIT)

¢ O tipo de dado bit é usado para acessar um bit da RAM interna endereçável a bit de 20H-2FH.

Programa em C (8051) que lê o bit da Porta P1.0, salva na RAM interna e envia para a Porta P2.7

```
#include <at89x52.h>
_sbit inbit;
_sbit outbit;
_bit membit;
void main(void) {
  while(1) { //repete sempre
         inbit=Pl_0;
         P2_7 = outbit;membit = inbit;
    output = \text{membit};
```
# **ASSEMBLY DO 8051 "INLINE"** (DENTRO DE UM PROGRAMA EM C)

#### ASSEMBLY "INLINE"

o Restrições no uso dos Labels:

• Os "Labels" devem ter a forma  $nnnnn$ \$:

onde nnnnn é um número menor que 100

Cada conjunto de códigos em Assembly deve estar entre as palavras-chaves \_asm endasm;  $\mathbf e$ 

Exemplo:

asm mov  $b, \#0$ xff 00001\$:  $\frac{\text{d}}{\text{ln}z}$  b,00001\$ endasm ;

## ROTINA DE DELAY EM ASSEMBLY

```
#include <at89x52.h>
void delay(void);
void main(void)
         while(1)P0=0:
                  delay();
                  PO=0xFF;delay();
void delay(void) {
         asm
                  r1, #0x3mov
                  r0, #0xB2mov
         djnz
                  r0, <u>00002$</u>
00002$
         djnz
                  r1, 0000_endasm;
```
Exemplo: Programa que alterna todos os bits da Porta P0 com atraso de aproximadamente 1 ms

#### OPERACÕES LÓGICAS EM C DO 8051

### OPERAÇÕES LÓGICAS BIT-A BIT EM C

AND & **0x35 & 0x0F = 0x05**

OR | **0x04 | 0x68 = 0x6C**

Exclusive-OR ^  $0x54 \cdot 0x78 = 0x2C$ 

Complemento ~  $\sim 0x55 = 0xAA$ 

0011 0101 0000 1111 AND 0000 0101

0000 0100 0110 1000 OR 0110 1100

0101 0100 XOR 0111 1000 0010 1100

NOT 0101 0101 1010 1010

#### EXEMPLO\_10: OPERAÇÕES LÓGICAS BIT-A BIT

Programa para realizar operações Lógicas AND, OR, Exculsive OR , NOT mostrando o resultado nas Portas de I/O

 $\#$ include <at89x52.h> void main(void) {  $P0=0 \times 35$  &  $0 \times 0$ F; // 35h AND OFh = 05h  $P1=0x04$  | 0x68; // 04h or 68h = 6ch  $P2=0x54$  A  $0x78$ ; // 54h xor 78h = 2Ch  $P3 = 0x55$ ;  $\frac{7}{100T}$  55h = AAh

# OPERACÕES DE DESLOCAMENTO DE BIT (SHIFT) EM C

Shift Right >> (Deslocamento à Direita)

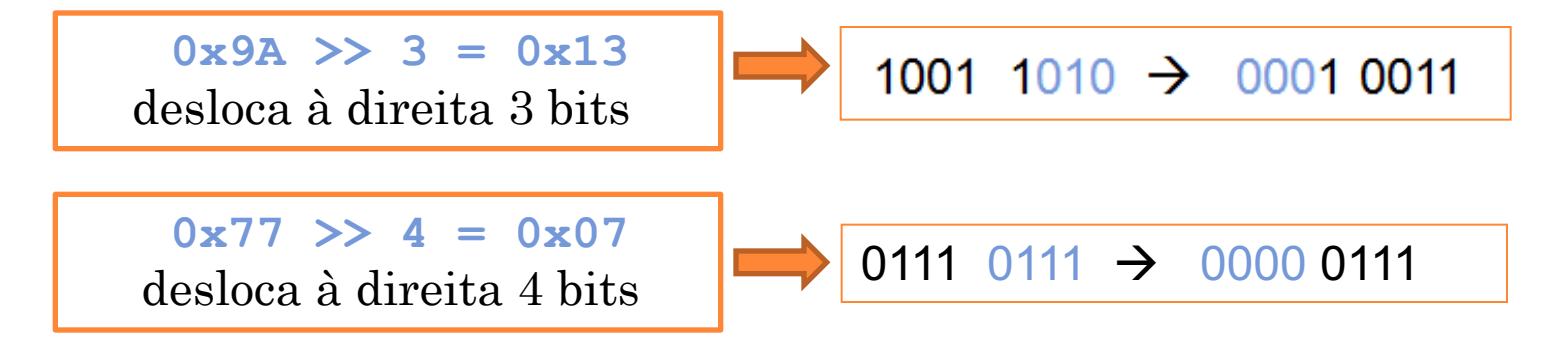

Shift Left << (Deslocamento à Esquerda)

 $0x96 \leq 4 = 0x60$ 1001 0110  $\leftarrow$  0110 0000 desloca à esquerda 4 bits

# EXEMPLO\_11 OPERACÕES DE DESLOCAMENTO DE BIT

Programa para realizar operações de Deslocamento à direita e à esquerda mostrando o resultado nas Portas de I/O

#include <at89x52.h> void main(void) { PO=0x9A >> 3; // shift right de 3 Bits<br>P1=0x77 >> 4; // shift right de 4 Bits  $P2=0x96 \ll 4$ ; // shift left de 4 Bits

# USO DE INTERRUPÇÕES EM C DO 8051

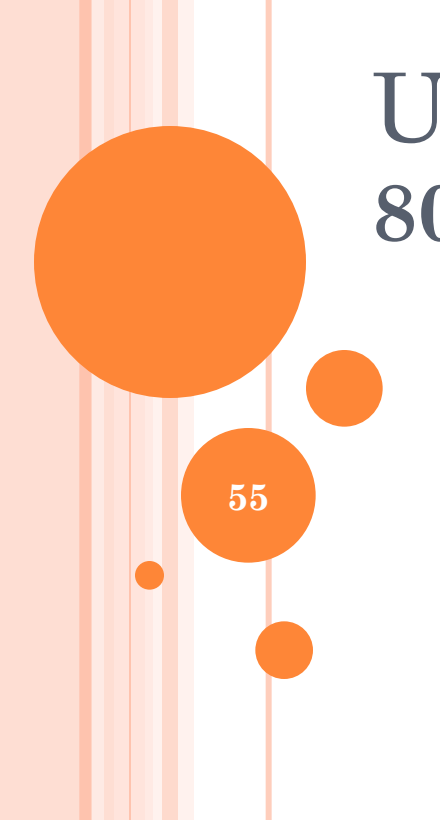

#### INTERRUPÇÕES DO 8051

Para usar as Interrupções do 8051 em C, deve-se gerar as Subrotinas de Atendimento de Interrupção de acordo com:

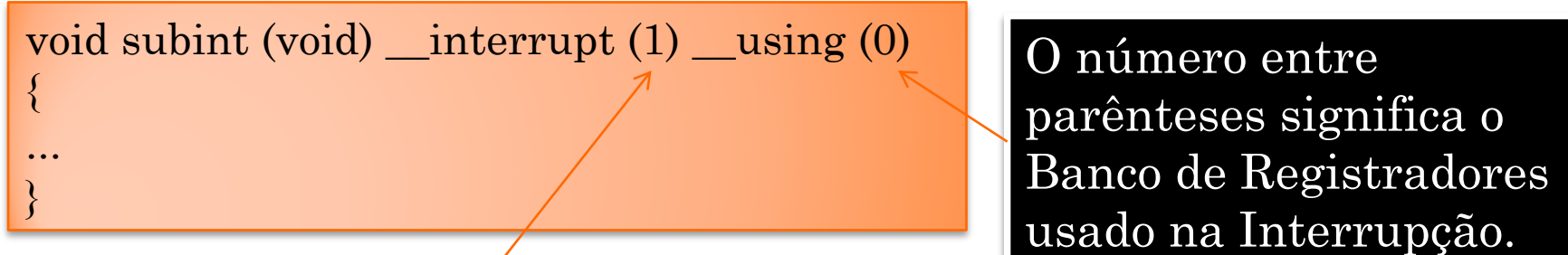

O número entre parênteses significa a Interrupção usada.

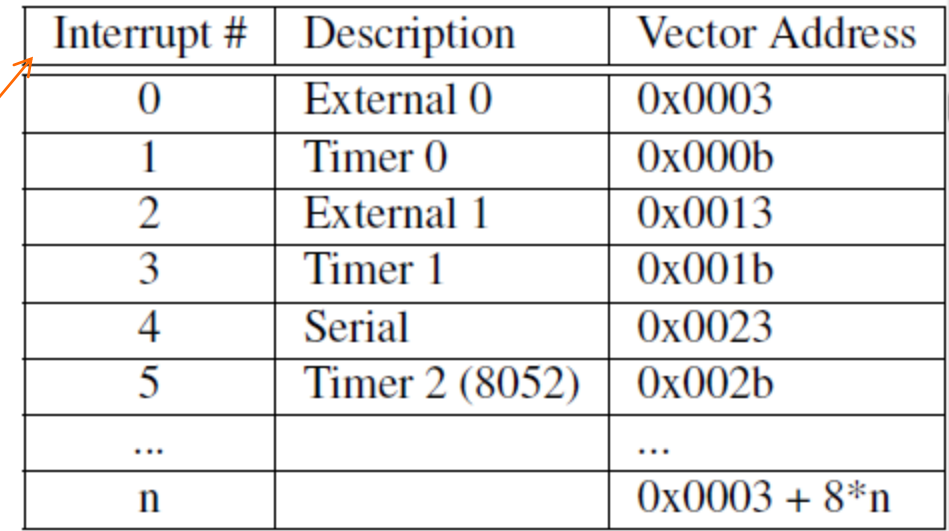

#### INTERRUPÇÕES DO 8051

{

}

...

void timer isr (void) interrupt  $(1)$  using  $(2)$ 

Se a palavra-chave <u>\_using(n)</u> for omitida, o compilador usará como default o Banco 0.

Cuidado ao utilizar o Banco 1, pois ele é normalmente reservado para uso da Pilha.

#### INTERRUPÇÕES DO 8051

Se existirem múltiplas fontes de Interrupção, as Sub-rotinas de Atendimento podem estar presentes em qualquer ordem.

Um protótipo da Sub-rotina de Atendimento deve estar presente.

### HABILITAR INTERRUPÇÕES

¢ As Interrupções devem ser Habilitadas diretamente no Programa Principal.

 $\geq$  EA = 1

 $\bullet$  EX $0 = 1$ 

¢ Observar o arquivo at89x52.h para uso correto dos nomes dos bits de programação das Interrupções.

## DESABILITAR INTERRUPÇÕES

Desabilitar diretamente no programa :  $EA = 0$ ,  $EX0 = 0$  ..... Etc.

A palavra-chave critical pode ser associada a um bloco ou a uma função declarada como "critica".

O SDCC gerará código para desabilitar todas as Interrupções ao entrar em uma "função crítica" e restaurará as habilitações das Interrupções ao retornar.

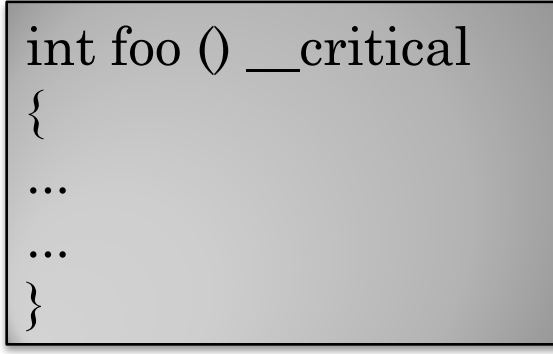

Uma Função critica: Interrupções não serão atendidas .

 $\text{critical}$ { i++;

Um comando ou um bloco critico.

# COMUNICAÇÃO SERIAL EM C DO 8051

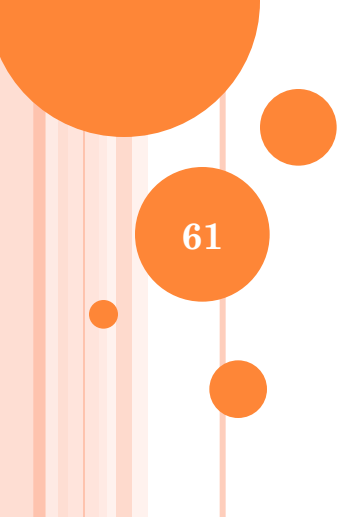

# TRANSMISSÃO SERIAL

Exemplo: Transmitir o caractere ASCII da letra "A" para a saída serial em 9600,N,8,1

```
#include <math>\lt</math>at89x52.h>void putchar (char c);
void init_serial(void);
unsigned char c;
void main(void){
init\_serial();
C = 'A';putchar(c);
void init_serial(void){
SCON=0x50;
TMOD=0x20,
TH1 = 253;TL1=253;
TR1=1;
ŀ
void putchar (char c) {
while (!T1)SBUF = C;TI = 0:
```

```
COMUNICAÇÃO SERIAL
```

```
\#include <at89x52.h>
                                      Exemplo: Programa que espera um 
void putchar (char c):
char getchar (void);
                                      caractere pelo canal Serial e o envia pelo 
void init_serial(void):
                                      canal Serial na taxa de 9600,N,8,1unsigned char d:
         void main(void)init serial():
         d = getchar()putchar(d):
                  void init_serial(void){
                  SCON=0x50:
                  TMOD=0x20.
                  TH1=253; // Serial programada para
                  TL1=253; // 9600, N, 8, 1TR1=1:void putchar (char c) \frac{1}{2} // Envia um caracter para o SBUF
         while (!TI)
         SBUF = C;TI = 0;
         ł
                  char getchar (void) \frac{1}{2} // Lê um caracter do SBUF
                  char d:
                  while(!RI):d = SBUF:
                  RI=0:
                  return d;
```
# FIM